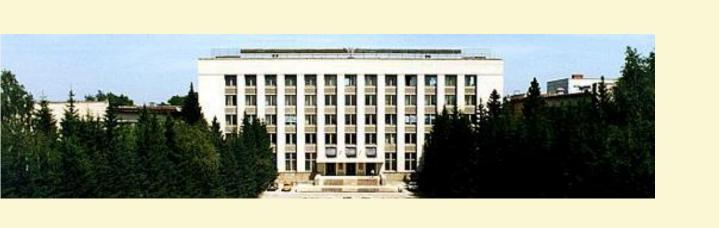

# CXv4, a Modular Control System

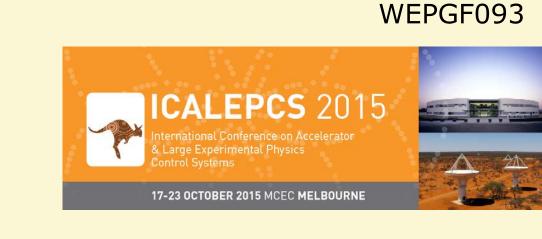

Dmitry Bolkhovityanov, Fedor Emanov, Pavel Cheblakov Budker Institute of Nuclear Physics, Novosibirsk, Russia

### CX

- Developed in BINP since late 1990s
- Runs on Linux and \*NIX
- Supported hardware includes CAMAC, PCI/cPCI, VME, CAN, RS485
- Used at VEPP-5, LIA-2 and several smaller facilities

VEPP-5 will supply e+ and e- to BINP e+/e- colliders VEPP-4 and VEPP-2000. Thus, communication with their diverse control systems is required in CX. HOW?

# **VEPP-5 Injection Complex**

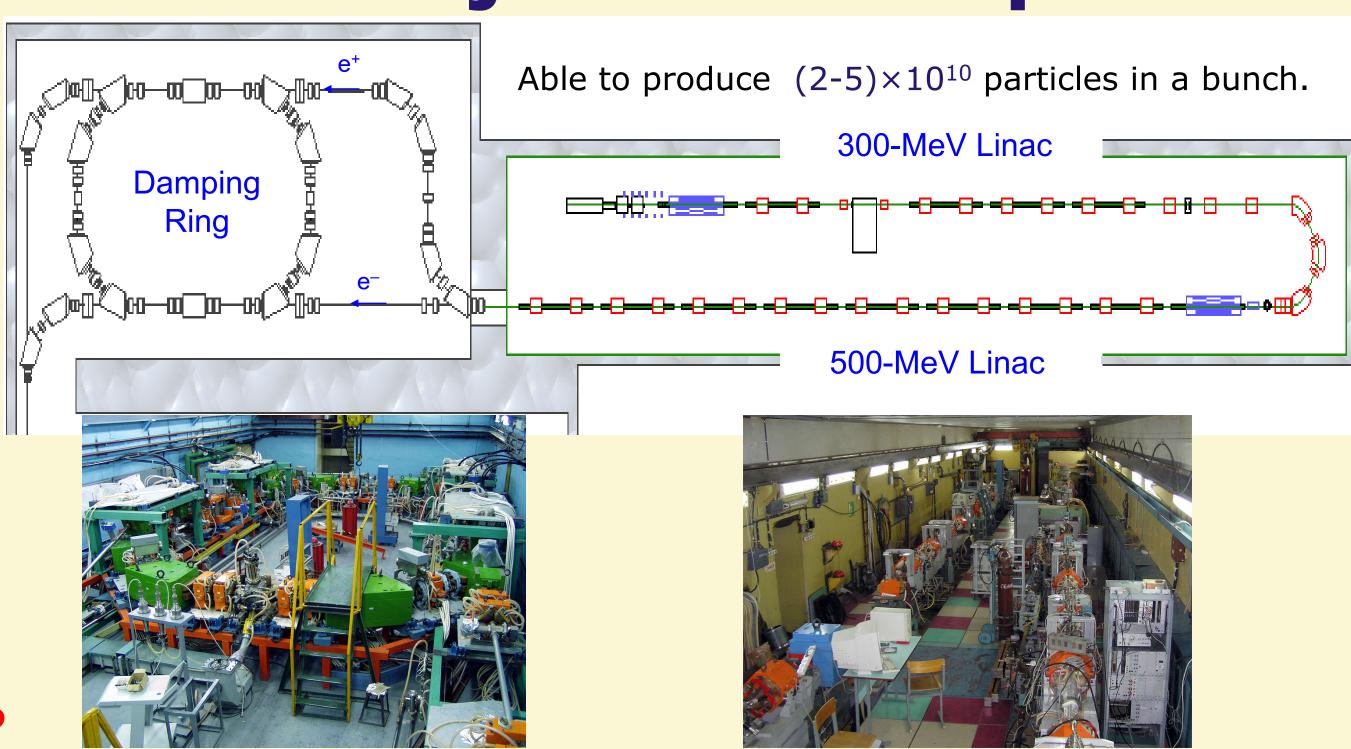

Solution: make everything modular.

- Drivers, network protocol implementation (at both client and server sides) are plugins.
- Server is a library.

# Conventional 3-layer control system layout

# Application layer Client Cln-side proto impl Server layer Srv-side proto impl Server Device drivers

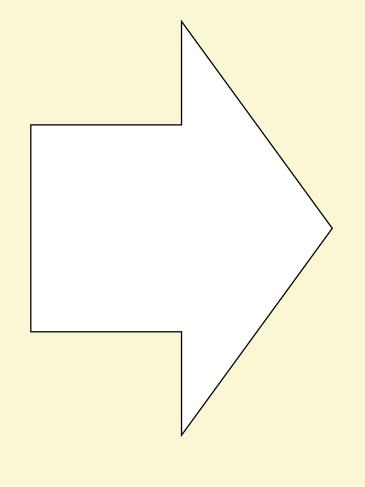

# CXv4 modular structure

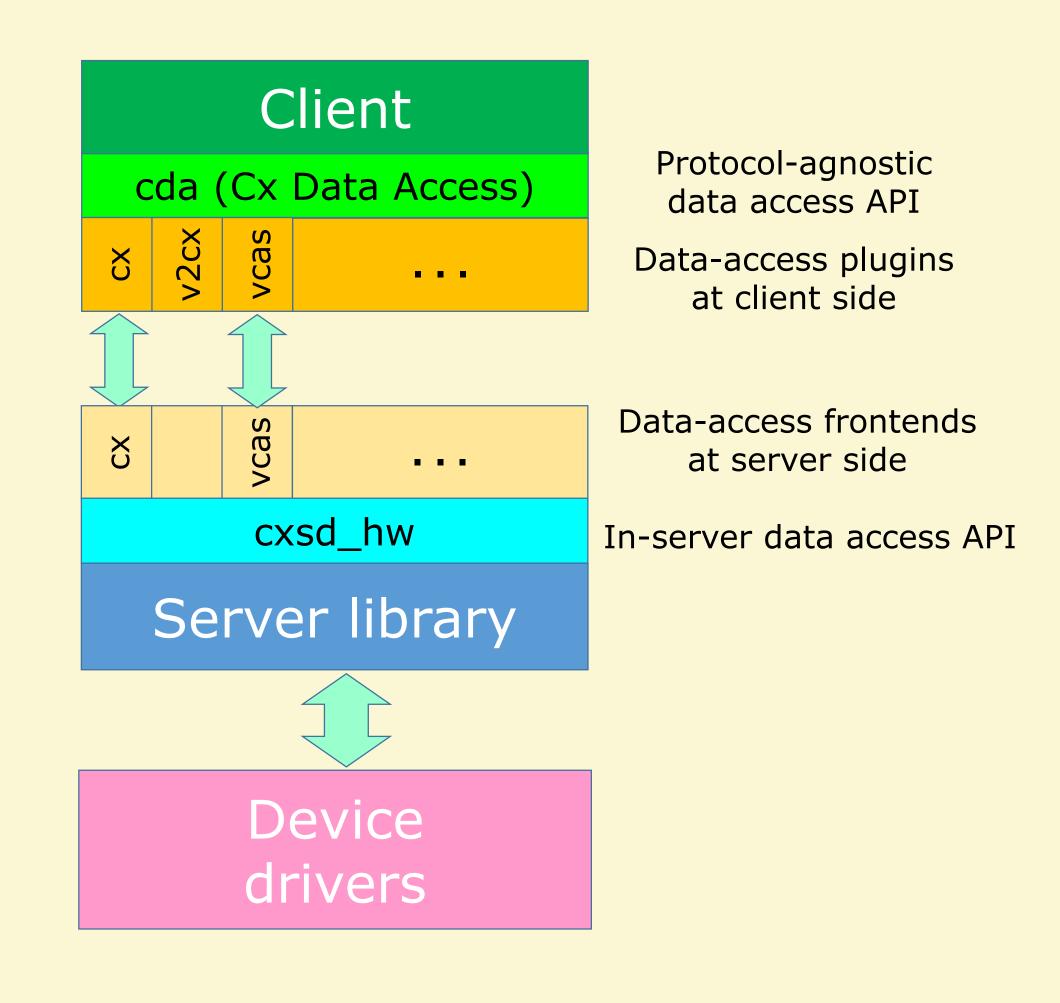

# Possible combinations of CX modules

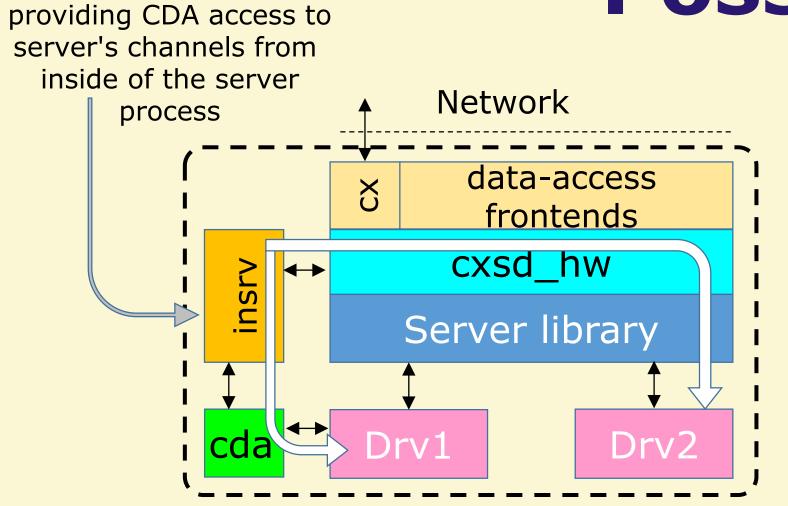

"insrv" is a null-link plugin,

Drivers can access channels from neighbor drivers like clients.

Unified API for local and remote.

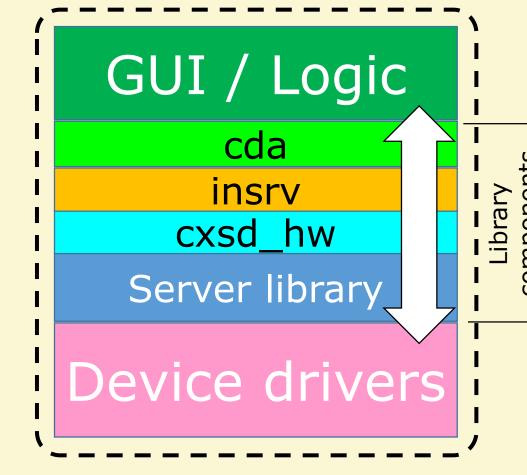

GUI+server+drivers combined into a single simple application with no network

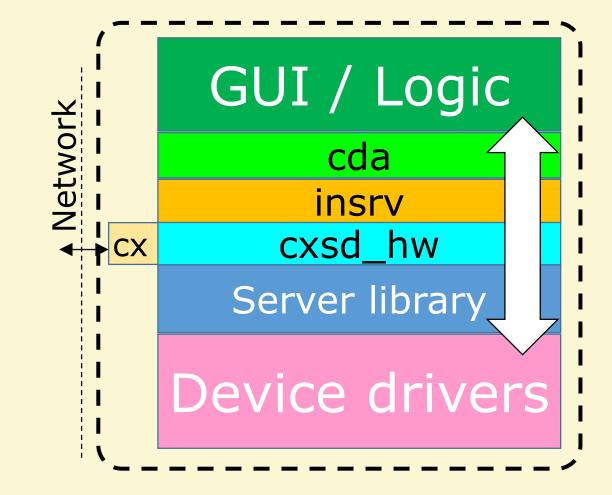

GUI+server+drivers combined into a single simple application with remote access

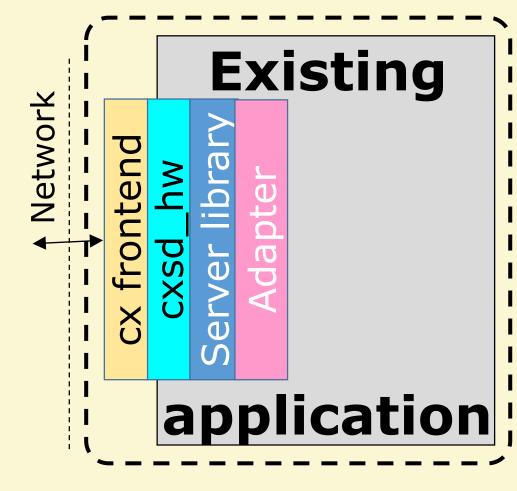

Network-access-enabled existing application